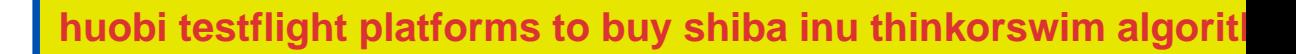

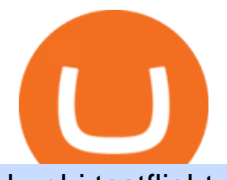

huobi testflight platforms to buy shiba inu thinkorswim algorithmic trading crypto currency tracker coinbase

Fastest live cryptocurrency price & amp; portfolio tracker with historical charts, latest coin markets from crypto exchanges, volume, liquidity, orderbooks and more! UA-109208733-1 Cryptocurrency Prices Live Videos for Crypto+currency+tracker

https://cdnwp.mobidea.com/academy/wp-content/uploads/2018/12/glossary-list-cryptocurrency-terms-acrony ms-1.jpg|||2018 Glossary of Cryptocurrency Terms and Acronyms (and ...|||1500 x 844

How to Alter The Leverage Setting in MetaTrader 4. In checking the leverage setting, you have to tap the Navigator Tab or click the CTRL+N on your keyboard. Then tap Accounts. As you go to the account number, you will notice the base currency and the leverage ratio. When altering the leverage setting in your account, you first need to log in to your brokers account.

https://latest.hyve.works/content/images/size/w2000/2021/05/1\_vgOXA4MEfFH2g6Daq8Kb8A.jpeg|||HYVE announces Gate.io as an additional listing partner ...|||1400 x 933

Coinbase stock is going down. App to start investing: ????https://bit.ly/37cZmr3Disclaimer: Not financial advice. Invest at your own risk.

An Affordable 4k Drone - Meet EXO&#39:s X7 Drone - exodrones.com

Programmatic Trading - Lowest Cost Broker - Algo trading

https://int.gomarkets.com/wp-content/uploads/2019/10/shutterstock\_1509821996.jpg|||Weekly Summary: Brexit: Regulatory Border In The Irish Sea|||1200 x 1200

https://media.graphcms.com/czy4L3lpSvug51hsxPxS|||Divi Blog | How to buy Divi on Bithumb Global|||3840 x 3840

Heres how to buy SHIBA INU with the Coinbase app for U.S. residents. 1. Create a Coinbase account. Download the Coinbase app and start the sign up process. You will need a valid ID and may be asked for proof of address in order to transact, so be sure to have those ready.

https://miro.medium.com/max/1808/1\*mMpGqfXBi\_2s6OPU0DEIQA.png|||Bithumb X Metadium AMA. Greetings from the Metadium Team ...|||1808 x 1017

How to Buy Shiba Inu Coin. eToro, Voyager and Coinbase offer customers access to Shiba Inu. SHIB is also available through Ethereum-based decentralized exchanges (DEXs) like Uniswap and Sushi. To.

https://media-exp1.licdn.com/dms/image/C511BAQGwk9-LEmL5\_w/company-background\_10000/0/158339 7299739?e=2159024400&v=beta&t=h1dZsSG46DRV8HnKiHJsfe-oLlRx\_REFG7fvy7T3Ajw|||Bith umb Global | LinkedIn|||2048 x 1152

5paisa Desktop App Terminal, PC, Download, Procedure

https://www.airdroplooter.in/wp-content/uploads/2020/07/Solana-Airdrop-by-Bithumb-SOL-2048x2048.jpg||| Solana Airdrop by Bithumb Global (SOL) - AirdropLooter.in|||2048 x 2048

https://www.ivmarkets.com/wp-content/uploads/sites/1/2021/07/4003914-scaled.jpg|||4003914 | IV Markets|||2560 x 1707

https://www.airdropseeker.in/wp-content/uploads/2020/07/Solana-Official-Educational-Airdrop-Campaign-for -Bithumb-Global-users-2048x1065.png|||Solana Airdrop by Bithumb Global (SOL) AirdropSeeker.in|||2048 x 1065

https://support.bithumb.pro/hc/article\_attachments/360070277053/mceclip0.png|||Bithumb Global officially launched Smart Token Trading ...|||2560 x 1354

https://bitcoinist.com/wp-content/uploads/2018/11/shutterstock\_393213256.jpg|||Bithumb Launching US Securities Exchange with SeriesOne ...|||1920 x 1200

https://www.zemeilleur.com/wp-content/uploads/2020/08/PNRB42Q.jpg|||Les meilleurs scripts PHP en 2020 : Crypto Currency ...|||7293 x 4590

https://mte-media.s3.amazonaws.com/wp-content/uploads/2021/07/24104111/the-robinhood-ipo-is-coming-so on-steer-clear.gif|||The Robinhood IPO Is Coming Soon. Steer Clear. Market ...|||2000 x 1334

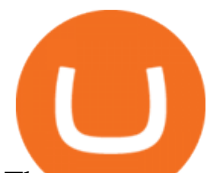

There are two main decentralized exchanges where you can easily purchase shiba inu coins. The first is the ShibaSwap platform the native decentralized exchange of shiba inu. In order to use this.

## 5Paisa - CNET Download

Follow these six simple steps on your JP Markets App or client dashboard in order to change your MT4 leverage.JP Markets is a global Forex powerhouse. We set.

https://www.incuire.com/wp-content/uploads/2021/05/Incuire-Bithumb-Global-1.jpeg|||How to Open a Bithumb Global Crypto Account! - Incuire|||1281 x 1600

Digital Rights Management OTT - 100K DRM licenses per second

These are non-custodial platforms where investors can buy and sell SHIB. They facilitate peer-to-peer transactions without the need for a central authority controlling the funds and cryptos. The Shiba Inu website recommends buying the tokens from Shibaswap, an in-house DEX platform. Uniswap and Sushi are also great platforms to get SHIB.

Bithumb - Apps on Google Play

https://www.forex-mag.com/wp-content/uploads/2021/03/cibfx-2048x986.jpg||CIBFX Review (2021) ForexMag|||2048 x 986

https://www.economywatch.com/wp-content/uploads/2021/08/mgic-investment-corporation-scaled.jpeg|||MGI C Investment Corp Stock Up 8% in August Time to Buy ...|||2560 x 1707

How To Use ThinkorSwim Build Your Own Thinkscript Algorithm .

https://www.airdroplooter.in/wp-content/uploads/2020/02/WABI-Airdrop-by-Bithumb-Global-WABI-1536x1 536.jpg|||WABI Airdrop by Bithumb Global (WABI) - AirdropLooter.in|||1536 x 1536

Trade Station EXE is a downloadable desktop trading terminal developed by 5paisa. The online trading software can be downloaded on a desktop or a laptop and can be used for trading using the internet. It offers a range of features such as- A high-speed desktop-based trading platform provides access to NSE and BSE Videos for How+to+change+leverage+mt4

You can buy and sell Coinbase (COIN) and other stocks, ETFs, and options commission-free on Robinhood with real-time quotes, market data, and relevant news. Other Robinhood Financial fees may apply, check rbnhd.co/fees for details.

9 Best Crypto Portfolio Trackers in January 2022 Benzinga

Is it possible to do Algorithmic Trading using ThinkorSwim .

Huobi Download\_Download Huobi IOS\_Huobi IOS\_Huobi Android .

How to Change the Leverage on my WSX MT4 Account? : WSX

Does TD ameritrade now let you do algorithmic trading with them? Hey so for many years I' ve been trying to see if my main broker TD Ameritrade worked for algos. They' ve really kicked off recently adding free commissions and such.

Did you know that you can set up algorithmic trading in Thinkorswim? Yes, you can set up conditional orders in Thinkorswim that will fill automatically when certain pre-defined conditions are met. You can just enter your orders and let the code do all the work for you. You don't even need to be logged into the platform for it to work!

Anyone Algorithmic Trading In ThinkorSwim? - useThinkScript

Crypto Prices - Live Prices & amp; Charts CoinTracker

https://i.pinimg.com/originals/e0/46/a8/e046a80394a514fbdb01b86c5778d2b0.png||How To Buy Bitcoin Stock On Robinhood - GIOTCI|||1278 x 796

Binance is the best place to buy, sell, trade, and hold SHIB easily. Signing up for a Binance account will allow you to buy, sell, and hold cryptocurrency. Buy SHIB here What is Shiba coin (SHIB) Shiba Inu coin (SHIB) is a meme-based cryptocurrency named after a dog breed.

Bithumb Global Turns 1 With Over \$5000 In Giveaways by .

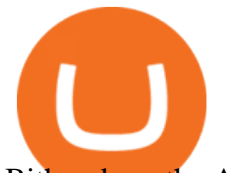

Bithumb on the App Store

Cryptocurrency Prices, Charts And Market Capitalizations .

https://forexforeblog.files.wordpress.com/2018/03/eur720.png||The Law of Deception ForexFore Internals, indicators ...|||1288 x 852

Live Cryptocurrency Prices, Charts & amp; Portfolio Live Coin Watch

Thinkorswim Freelancers for Hire - Guru

https://support.bithumb.pro/hc/article\_attachments/360047984453/en.png|||BG Staging Season 4 RulesGet EOS+FZZ for Forwarding ...|||1080 x 1920

Car Racing Schools - University Northwestern Ohio - unoh.edu

https://support.bithumb.pro/hc/article\_attachments/360074670654/mceclip0.png|| Bithumb Global support|||2970 x 2100

Get Cryptocurrency Tracker - Microsoft Store

Crypto Currency Tracker have over 2100+ cryptocurrencies, trusted historical data, details of active, upcoming and finished ICOs. The website provides a list of cryptocurrency and blockchain related events, valid and authentic list of cryptocurrency wallets and Bitcoin mining pools.

24,958. Add to Wishlist.  $\#$ Korea $\&$ #39; largest real trading volume##.  $\#$ More than 1 million people are trading##. No.1 digital asset platform Bithumb. Trade digital assets safely in [Bithumb]. Possess abundant liquidity. Korea' smost members, most daily visitors, and most active members. Korea' slargest execution volume, maximum trading volume.

https://www.jeffreykamys.com/wp-content/uploads/2021/04/iStock-966859334-scaled.jpg|||Doge Coin, Tesla, Coinbase (COIN), Aptiv (APTV) and ...|||2560 x 1428

How to Change Leverage on MT4? To change leverage on the MT4 platform, go to the Accounts section of your Secure Area profile on your broker website. You need to log in to the user platform (members area) and then manually change account leverage value in the accounts section. Some forex brokers offer permanent leverage for their accounts, but the majority offer the possibility to change leverage. Example 1: How to change leverage on Hotforex?

How to Change Leverage on MT4 for Different Brokers - Forex .

How Can I Change the Leverage in My MT4 Account?

https://support.bithumb.pro/hc/article\_attachments/360080327514/\_\_-rus.png||| ...|||2970 x 2100

How To Change the MetaTrader 4 Leverage Setting - Online .

Build a Crypto Portfolio - The Safest Place to Buy Crypto

If you do have to purchase Inu Jump and the Temple of Shiba with another crypto, youll need to first create a crypto wallet that supports Inu Jump and the Temple of Shiba, then youll buy the first currency and use it to buy Inu Jump and the Temple of Shiba on the platform you chose. If you get stuck, most platforms provide guides.

You can find Shiba Inu coins on the following exchanges: StormGain Binance KuCoin Huobi Gate.io ShibaSwap Hotbit Uniswap 1inch Exchange 2. Buy Your Preferred Exchange to Buy Shiba Inu Once you have transferred your funds to one of the crypto exchanges that support Shiba Inu coin, you will be able to trade it for SHIB.

Global Digital Asset Trading Platform Bit Global - Bithumb

Bithumb Korea Co., Ltd., operator of the leading South Korean digital currency platform, announced its decision to terminate the Trademark License Agreements with the two entities. According to .

How to Set Up Automated Trades in Thinkorswim - No Coding .

https://cryptocurrency-colombia.com/images/bitmex/1638317380078/original/how-to-download-and-install-m exc-application-for-mobile-phone-android-ios.jpeg|||Cómo descargar e instalar la aplicación MEXC para ...|||2384 x 1270

Bithumb is a South Korean cryptocurrency exchange. [1] [2] Founded in 2014, Bithumb Korea is the most influential digital currency exchange in the country, having 8 million registered users, 1M mobile app users and a current cumulative transaction volume has exceeded 1 trillion US dollars.

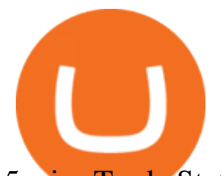

5paisa Trade Station 2.0- Portfolio Tracker & amp; Online Desktop.

https://longhornfx.com/articles/wp-content/uploads/2020/08/cover-1.jpg||PIP - Percentage In Point LonghornFX|||1160 x 870

Top cryptocurrency prices and charts, listed by market capitalization. Free access to current and historic data for Bitcoin and thousands of altcoins.

https://c.mql5.com/3/124/InkedXM\_MT4\_LI.jpg|||Mt4 Xm - FX Signal|||1284 x 776

https://media.axitrader.com/media-prod/1086/contact\_sydney.jpg|||Contact Us | AxiTrader|||1710 x 1080

How to Get 5paisa for PC, Windows and Mac (2021 Latest)

https://hunterae.com/wp-content/uploads/images/crypto-currency-coin-market-kit-bitcoin-tracker-28501166-d ownload-videohive-free-hunterae-com-7.jpg|||Crypto Currency Coin Market Kit | Bitcoin Tracker ...|||1920 x 1080

https://vauh5.vttechfx.com:18009/web/h5/noTitle/active/userGuide/image/guide\_2\_en.png|||How do I place a trade using the Vantage FX APP? Vantage FX|||1029 x 2358

5paisa - Free download and software reviews - CNET Download

Hanes Marine Surveying LLC - Marine Surveyor

https://www.airdroplooter.in/wp-content/uploads/2019/12/Energi-Airdrop-by-Bithumb-Global-NRG-1536x15 36.jpg|||Energi Airdrop by Bithumb Global (NRG) - AirdropLooter.in|||1536 x 1536

https://cdn.eprnews.com/wp-content/uploads/2020/10/7a178fee499a94d92f13febcbec2-1536x960.png|||Paxful Teams Up With South Korean Cryptocurrency Giant ...|||1536 x 960

BitGlobal (ex: Bithumb Global) on the App Store

How to change the leverage on my MT4 account? : Hugo  $&\#39$ ; Way.

Find 5Paisa software downloads at CNET Download.com, the most comprehensive source for safe, trusted, and spyware-free downloads on the Web

Huobi exchange is one of the top crypto platforms. In terms of total trading volume, it is in the top 5 in the world ranking. Platform developers are constantly testing new technologies and adding modern trading tools. A large selection of assets is available to the trader almost 600 digital assets.

https://www.airdroplooter.in/wp-content/uploads/2020/01/Coinsbit-Token-Airdrop-by-Bithumb-Global-CNBpage-link-1536x768.jpg|||Coinsbit Token Airdrop by Bithumb Global (CNB ...|||1536 x 768

https://jdsupra-static.s3.amazonaws.com/profile-images/og.7499\_759.jpg|||CFPB Payday Rule Challenged, Possibly Paves The Way For ...|||1200 x 900

##Korea' slargest real trading volume## ##More than 1 million people are trading## No.1 Digital asset platform Bithumb Securely digital assets in [Bithumb]. Possess abundant liquidity Most members in Korea, most daily visitors, and most active members Korea $&\#39$ ; largest execution volume, larges

Videos for Coinbase+stock+on+robinhood

Drone Coatings - SCS Parylene Coatings - scscoatings.com

https://assets.bwbx.io/images/users/iqjWHBFdfxIU/ihJybDqx4wE4/v0/1200x800.jpg|||Turkey FX, Currency News (TRY-USD): Forex Rules Changed ...|||1200 x 800

https://assets.bwbx.io/images/users/iqjWHBFdfxIU/iUgP0sXL75wk/v0/1200x800.jpg||This Trader Made 295% on Cryptocurrency Derivatives ...|||1200 x 800

Answer (1 of 5): The answer is yes and no. Here is why: Is there a way you can program and deploy your algo on ToS machines and let it execute - No. And neither is this capability to planned to be made available per my conversations and follow-ups with them.

Bithumb lists selected global market digital assets with recognized investment values for technical skill, stability, and marketability. Comprehensive financial platform. You can use an on/offline digital asset payment system through Bithumb Cash. The Most Secure System in the Industry. We protect your assets safely by complying with the ISMS certification

COIN: Better Buy for 2022: Coinbase vs. Robinhood Markets

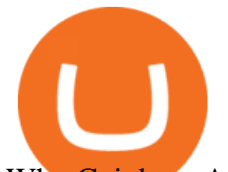

Why Coinbase And Robinhood Markets Shares Are Falling Today .

Robinhood follows the playbook of a traditional stockbroker. Through the app, you can buy stocks and exchange-traded funds on the stock market, but it also has a limited menu of cryptocurrencies..

https://i.pinimg.com/originals/f2/ba/74/f2ba74b6d6bce414e11c27c3ebc9a6cf.jpg||[Is Robinhood Safe For Cryptocurrency - Arbittmax|||1600 x 1600

https://support.bithumb.pro/hc/article\_attachments/360081951994/mceclip0.png|||" " Bithumb Global support|||2848 x 910

How to change leverage on mt4 In the Accounts section within the Accounts section of your Secure Area profile, you can adjust your accounts leverage according to your preferences. Select your MT4 accounts number by clicking the Select button then click the Change Leverage button. Silky Terrier Dog Breed Playing Around

https://images.vexels.com/media/users/3/241039/raw/74af64f4fe909e493f5129c7501805ac-shiba-inu-dog-ram en-t-shirt-design.jpg|||Shiba Inu Dog Ramen T-shirt Design - Vector Download|||1700 x 1111 5paisa on the App Store

Description. 5paisa mobile app is one of the best stock market trading apps in India, that suits both beginners and traders. Its a free and easy to use trading app. With the app, you can now get live updates from NSE, BSE and MCX markets, access world-class charting tools with advance studies, analyse stock market trends, and trade on-the-go.

Change MT4 Leverage - YouTube

Key Points Robinhood and Coinbase stocks both fizzled out after their public debuts. Both fintech companies operate volatile business models. Robinhood Markets ( NASDAQ:HOOD) made its long-awaited.

Shiba Inu: How To Buy Shiba Inu Coin Online - BeInCrypto

by Tonia Kounni. You can change the leverage of your MT4 account in the Accounts section of your Secure Area profile. Simply click on Select located next to the MT4 account number and click on Change Leverage. Please note that the maximum leverage may vary according to the instrument traded. Some instruments offered by Traders Trust may have fixed leverage requirements regardless of the leverage set on your MT4 account.

https://i.imgur.com/KVngXVF.png|||Time Weighted Average Price (TWAP) Indicator for ...|||1120 x 778 https://www.airdropseeker.in/wp-content/uploads/2020/02/120000-WABI-Grand-Prize-Pool-by-Bithumb-Glo bal-2048x1152.jpg|||WABI Airdrop by Bithumb Global (WABI) AirdropSeeker.in|||2048 x 1152

Coinbase vs. Robinhood: Which Is the Better Crypto Brokerage .

January 10, 2022 2:18 pm Shares of several companies in the broader financial sector, including Coinbase Global Inc COIN and Robinhood Markets Inc HOOD, are both trading lower amid overall market.

https://support.bithumb.pro/hc/article\_attachments/360074157674/mceclip0.png|||Second LectureHow to trade Smart Token Bithumb Global ...|||2828 x 1208

2,97,174. Add to wishlist. With more than 7 million installs, 5paisa mobile app is one of the best stock market trading apps in India, that suits both beginners and traders. Its a free and easy to use trading app. With the app, you can now get live updates from NSE, BSE and MCX markets, access world-class charting tools with advance studies .

https://support.bithumb.pro/hc/article\_attachments/360072772394/mceclip1.png|||KYC Bithumb Global support|||2446 x 1000

https://assets.change.org/photos/0/ox/qz/oEOxqZAAJYzbbPz-1600x900-noPad.jpg?1623872301|||Petition . Request PayPal to accept SHIBA INU coin ...|||1600 x 900

Algorithmic Trading \$50/hr · Starting at \$25 I develop indicators and trade systems in various algorithmic trading platforms like Metatrader,Thinkorswim,Quantopian,Amibroker etc.

https://support.bithumb.pro/hc/article\_attachments/360075688334/mceclip0.png|||How to start Spot Trading? Bithumb Global support|||2874 x 1662

https://smartliquidity.info/wp-content/uploads/2021/07/20210709\_074323.jpg|||Bithumb Listed 8Pay Network to their Platform - Smart ...|||1920 x 1080

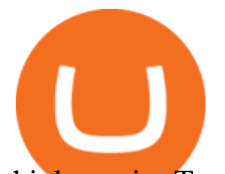

thinkorswim Trading Platform Suite TD Ameritrade How to Buy Shiba Inu (SHIB) in 3 Simple Steps CoinJournal https://irp-cdn.multiscreensite.com/58af6a93/dms3rep/multi/tg\_image\_3034899444.jpeg|||Bithumb Global: A Worldwide All-Round Crypto Exchange for ...|||1250 x 800 Ultimate Beginner's Guide To Automated Trading In ThinkOrSwim. https://support.bithumb.pro/hc/article\_attachments/360074563053/mceclip0.png||[[Notice] Bithumb Global APP/Web Upgrade 2020.6.8 Bithumb ...|||1076 x 2256 https://glimer.qualityblogtickets.com/wp-content/uploads/2021/12/9619fba154b85b0feb4f4a845e58efa0-1024 x999.jpg|||How To Buy Shiba Coin In Wazirx - MySts|||1024 x 999 https://pbs.twimg.com/media/Es44EtQVcAANL4e.jpg|||Bithumb Global @BithumbGlobal Timeline, The Visualized ...|||1198 x 788 Coinbase: COIN Stock Price Quote & amp; News Robinhood https://www.tbstat.com/wp/uploads/2020/07/Screen-Shot-2020-07-15-at-3.33.36-PM.png|||How To Buy Crypto In Canada Binance - Binance ...|||1188 x 958 https://www.crowdfundinsider.com/wp-content/uploads/2018/07/Binance-Lock.jpg|||BUSTA launches GameFi platform on Binance Smart Chain ...|||1200 x 800 5paisa Trade Station 2.0 is the best trading platform that deliver speed and flexibility to traders with seamless navigation across full range of investment products, enhance your trading experience with trade station new features. 7 Best Crypto Portfolio Trackers for 2021 (Tried & amp; Tested) https://g.foolcdn.com/editorial/images/622286/shiba-inu-dog-using-a-pc.jpg|||Shiba Inu Crypto : SHIBA INU vs DOGE : Stay up to date ...|||2121 x 1414 Altering MT4 Leverage Settings To check your leverage settings, select the Navigator tab (Ctrl+N) in your MT4 trading platform, and click Accounts. By hovering over the account number, you will see the base currency of the account and leverage ratio, as in figure 1.A. https://support.bithumb.pro/hc/article\_attachments/360069545714/1year\_post-en.png|||Bithumb Global Airdrop of 2020 » Claim free USDT tokens ...|||1080 x 3159 https://www.koinal.io/blog/wp-content/uploads/2020/05/Koinal-bithumb-partnership.jpg|||We Joined Forces with Bithumb Global | Koinal|||1540 x 830 Huobi+testflight - Image Results https://coincodex.com/en/resources/images/admin/news/tachyon-protocol-ann/image2.png:resizeboxcropjpg?1 580x888|||Tachyon Protocol Announces IPX Listing On Bithumb ...|||1579 x 888 CCT - Crypto Currency Tracker have over 2100+ cryptocurrencies, trusted historical data, details of active, upcoming and finished ICOs. The website provides a list of cryptocurrency and blockchain related events, valid and authentic list of cryptocurrency wallets and Bitcoin mining pools. Coinbase+stock+on+robinhood News https://quickpenguin.b-cdn.net/wp-content/uploads/2020/03/LiteBit-Homepage.png|||Buy Dogecoin Litebit : Buy Sell And Store Cryptocurrencies ...|||1600 x 775 https://d3.alternativeto.net/dist/s/quantower\_912265\_full.png?format=jpg&width=1200&height=12 00&rmode=min|||Quantower Alternatives and Similar Software | AlternativeTo|||1919 x 1079 Here, the code for the automated trading in ThinkOrSwim is quite simple: plot signal = if close  $\>gt;$  195 and close &It; 200 then 1 else 0; This lets us place the order conditions, and you may link it to something like the ask to avoid overpaying or even the mid-price, and set this as a GTC order. If it gets filled, fantastic. https://i.redd.it/5wgjrfhsdhg71.png|||Trade now at Bithumb Global! ???????? : SparkPoint|||1920 x 1080 https://i.pinimg.com/originals/f7/e3/d9/f7e3d9441adbbd70f5db3f329439604e.jpg||Fox Finance Crypto Price -Edukasi News|||1920 x 1280

- Huobi

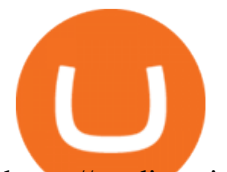

https://media.axitrader.com/media-prod/1432/autochartist\_hero3.jpg|||New Autochartist MetaTrader 4 Plugin | AxiTrader|||1618 x 1080

How to Buy Shiba Inu Coin (SHIB) Benzinga Crypto

https://www.syracuse.com/resizer/8H1EEl92C8a43ao-WxAMqqXNqhM=/1280x0/smart/cloudfront-us-east-1. images.arcpublishing.com/advancelocal/5JRM66VLCNFJ7ANPWR3VHYCCBQ.png||Shiba Inu Crypto -Qplqat4y1e7itm - Shib token is ticker ...|||1280 x 1008

Cryptocurrency Tracker Damien Doumer Personal finance > Banking & amp; investments This is an application which shows to its user information about several cryptocurrencies, such as the price, percentage change in a given period of time, available supply, Rank etc. and updates this information temporarily depending on the users needs.

5paisa on the App Store

Top 100 Cryptocurrency Prices. Updated 7 minutes ago. \$1.99T market cap \$78.5B 24h volume 40% BTC. Coin. Price Market Cap Volume 1D 1W. BTC. Bitcoin. \$41,841.00. - 1.80%. Does TD ameritrade now let you do algorithmic trading with .

5paisa Trading Software Review, Download and Demo

Bithumb - Wikipedia

How to change leverage on mt4 - Kylon Powell

How to Download 5paisa from Nox App Player To begin, go to the official website and download Nox App Player. Then install Nox App on your computer. You must open the emulator when the installation is complete. Sign in with your Gmail account by selecting Play Store. On search play store type 5paisa and then tap enter.

https://www.cityam.com/wp-content/uploads/2019/11/Robinhood-UK\_2.png|||Robinhood App Tax Info Can You Make Good Money Day Trading ... |||1640 x 1108

Step-by-Step Guide. - Click on " View " in the Accounts section. - Click on the " Three Dots & quot; icon. - Change the leverage to the leverage you want to have and submit. If you need any assistance regarding your account or any other questions, our support team is available 24/7 and you can also send us an email. Click here to send us an email.

How to Buy SHIBA INU Coinbase

Huobi Global to Open Trading for OCEAN at 12:30 (UTC) on Jan 14. USDT MARKET. PRICE. CHANGE (24H) CHART (24H) TRADE. Bitcoin BTC. \$ 43,174.57. -0.06%.

https://static.coindesk.com/wp-content/uploads/2017/06/4982b0a667696936491158e66be633d6-1.jpg|||China' s Central Bank Opens New Digital Currency Research ...|||1920 x 1300

5paisa delivers real-time, streaming quotes for all financial instruments including Stocks, Derivatives Currencies, and is very suitable for a trader looking for Live Market data in an app. The .

Huobi DeFi Labs. Buy Crypto Markets. Spot Trading. Exchange Margin Brokerage (OTC) Derivatives. Coin-margined Futures Coin-margined Swaps USDT-margined Swaps. Finance. Primepool ETH 2.0. Learn Get \$170.

https://i.pcmag.com/imagery/lineupitems/01XsXBWyH6LxvKBuXh682t8..v\_1569507234.png|||Coinbase Waiting 7 Days To Send Who Buys Bitcoins For Cash ...|||1242 x 2208

https://www.airdroplooter.in/wp-content/uploads/2020/01/Cubic-Utility-Token-Airdrop-by-Bithumb-Global-C BC-1536x1536.jpg|||Cubic Utility Token Airdrop by Bithumb Global (CBC ...|||1536 x 1536 Huobi

Step-By-Step Guide to Changing MetaTrader 4 (MT4) Leverage .

How to Buy Inu Jump and the Temple of Shiba Coinbase

The best crypto portfolio tracker is CoinStats and Coin Market Manager. Most intermediate and advanced crypto traders store funds across multiple blockchains and use different wallets for different.

Better Buy: Robinhood Markets vs. Coinbase Global The .

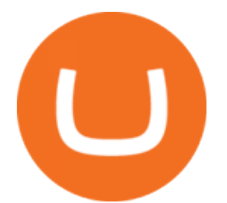

https://s3.tradingview.com/k/knOuDFHB\_big.png|||Terra Vs Tether chart analysis (LUNAUSDT # 5) for BINANCE ...|||2008 x 1100

Shiba Inu appeals to fans of both crypto and dogs with a meme token that has developed to fuel a dynamic ecosystem. Keep reading to find out how to buy SHIB and why some are calling it the Dogecoin killer. 3 Steps to Buy Shiba Inu 1. Choose a broker or exchange. Finding a platform that supports SHIB will be your first step towards buying it.

Huobi Global has a variety of features that make it an ideal place to buy and sell digital assets. Manage Your Assets Trade with up to 5X leverage for spot trading. Credit Card Payments Buy cryptocurrency with your credit card. Secure Storage Client funds are held in dedicated multi-signature. cold wallets. 24/7 security monitoring.

https://coinmod.com/wp-content/uploads/2021/03/morgan-stanley-Bithum-1536x864.jpg|||Morgan Stanley Reportedly Wants a Stake in Koreas most ...|||1536 x 864

## Coinbase Stock Robinhood - YouTube

About BitGlobal BitGlobal is committed to providing clients with professional, safe, stable and reliable digital currency transaction services. Since its establishment, it has served millions of users in about 151 countries and regions around the world. BitGlobal provides users with BTC, ETH, XRP,

I' ve been asked many times, how I' m able to produce buy and sell signals. I thought it would be very helpful to the trading community to show you guys a Thin.

Robinhood and Coinbase are pioneering FinTech tools that put the average person in charge of their own financial future. These sleek apps provide easy access to crypto and stock markets. Robinhood is cheap but sells customer order flow to Wall Street giants like Citadel while Coinbase charges very steep commissions to its users.

Bitcoin and Cryptocurrency Exchange Huobi Global

Chart Wars: Will Coinbase Or Robinhood Stock Buck The .

Robinhood stock dropped about 6% in after-hours trading after reporting lower-than-expected earnings on October 26th. In Q3, total revenue has increased 35.2% year-over-year to \$365 million, missing analysts estimates by \$72.55 million. However, HOOD reported a GAAP EPS of (\$2.06), surpassing Wall Street expectations by \$0.45.

https://cimg.co/w/articles/0/60e/f08ce7efa6.jpg|||T.K.O Summit 2021: Scaling New Heights in Asia's Crypto Sphere|||1200 x 800

https://www.bitmainminer.co.uk/wp-content/uploads/2021/12/bitcoin-btc-price-analysis-targeting-a-new-uptre nd-YcNR6KRq-1024x768.jpg|||Bitcoin (BTC) Price Analysis: Targeting a New Uptrend ...|||1024 x 768

Dashboard of CCT - Crypto Currency Tracker

https://support.bithumb.pro/hc/article\_attachments/360073971033/SmartToken-kr.png||| Smart Token Bithumb Global support|||2970 x 2100

Testflight. . . . iOS. .

Bithumb Terminates Trademark Agreements With 2 Foreign-Based .

Live Cryptocurrency Updates Live Crypto Coins Rates

Based in Seoul, Korea, bithumb is a cryptocurrency exchange that was established in 2013. The exchange is managed by a company called BTC Korea.Com Co. Ltd. Catering mostly to customers from Korea .

No.1 Digital Asset Platform, Bithumb

thinkorswim® web. Developed specifically with feedback from traders like you, the latest addition to the thinkorswim suite is a web-based software that features a streamlined trading experience. It's perfect for those who want to trade equities and derivatives while accessing essential tools from their everyday browser.

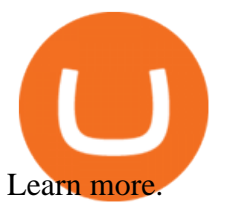

Robinhood Vs Coinbase Stock: Which Is Better? - Financhill

https://www.airdroplooter.in/wp-content/uploads/2020/04/Two-Prime-Airdrop-by-Bithumb-Global-USDT-20 48x2048.jpg|||Two Prime Airdrop by Bithumb Global (USDT) - AirdropLooter.in|||2048 x 2048

Although both stocks have a lot of work to do to give bulls confidence, a reversal may be in the cards and there are signs the bottom may be in for Coinbase and Robinhood.

Because I call TD Ameritrade today and asked them about algo trading and if they still support it and I could tell I was talking to a seasoned service person and even they had to ask around lol. With the new zero commissions it is very tempting to knock the dust off a few off my Ninja algos that took high frequency trades but were not viable .

How to Buy Shiba Inu Coin (SHIB)

https://www.airdroplooter.in/wp-content/uploads/2020/05/Bithumb-Global-Anniversary-Airdrop-USDT-2048 x2048.jpg|||Bithumb Global Anniversary Airdrop (USDT) - AirdropLooter.in|||2048 x 2048

5paisa Desktop App Download. If you choose to trade using the web terminal, you just need to log on to the website and log in with your credentials. But, if you want to trade using the 5paisa app for desktop, you need to download it. The process for the same is as follows: Log on to the official website of 5paisa.

Huobi Global - the official website of the cryptocurrency .

How to change the leverage on my MT4 account? : Hugo' Way Support You will need to Login and go to the My Accounts Tab My Accounts Click View on the account Click the Actions tab Change the leverage Hit Submit If you are in trades you cannot decrease the leverage. New support ticket Check ticket status Welcome Login

- HPT

Buy Shiba Inu with USA Beginners Guide BanklessTimes

bithumb Review 2022 - Accepted Countries, Payment Methods .

Bit Global,Bithumb Global is an innovative trading platform. Taking in consideration of the diverse needs of our Global users, Bithumb Global will rely on Bithumb' rich resources and technology to provide digital currency transactions, digital asset issuance, blockchain project incubation, decentralized finance as well as other related services.

5paisa: Stocks, Share Market Trading App, NSE, BSE Apps on .

https://i.pinimg.com/originals/f0/8a/24/f08a24713aefe62a791d56887726edf7.jpg|||Best Laptop For Trading In India - miamibeachtennis.org|||1680 x 980

powpos

With only 4 full weeks in the month of May, theres no better time to join the Bithumb Global family and get active. Event 2: Weekly BTC guessing competition every Monday, 1pm gmt+8 on BG. The .

https://gomarketscom-zu9wrxdiii.stackpathdns.com/wp-content/uploads/2019/03/EURUSD.png|||Chart of the Day: Thursday 7th March - GO Markets|||2737 x 1574

Buy Shiba coin Buy SHIB Buy Shiba coin with Credit Card .

5paisa mobile app is one of the best stock market trading apps in India, that suits both beginners and traders. Its a free and easy to use trading app. With the app, you can now get live updates from NSE, BSE and MCX markets, access world-class charting tools with advance studies, analyse stock market trends, and trade on-the-go.

https://public.bnbstatic.com/image/cms/blog/20210506/ac562ec1-30d5-4935-ac09-81957cfa5ecd.png|||How To Buy Dogecoin In Canada Binance : How To Buy ...|||1284 x 988

Delta. Delta is one of the more popular pure crypto trackers outside of Blockfolio. Since its founding in 2017 - Delta has gotten millions of signups and sports hundreds of thousands of active users. And for good reason; Delta has always been a beautifully designed, highly functional crypto tracker.

https://www.nervos.org/wp-content/uploads/2021/03/Nervos\_x\_Bithumb\_2-01-1536x864.png|||Top Korean Exchange Bithumb Lists \$CKB | Nervos Network|||1536 x 864

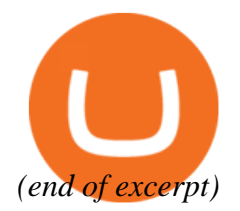